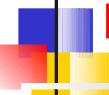

### Local definitions and lexical scope

Corky Cartwright
Stephen Wong
Department of Computer Science
Rice University

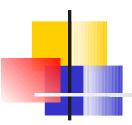

## **Top-Level Definitions**

We have learned three kinds of definitions thus far:

- Function definitions, e.g.,
   (define (f x) (+ x 1))
- 3. Structure definitions, e.g.,
   (define-struct pair (left right))

They appear in DrScheme's Definitions window and are called top-level definitions

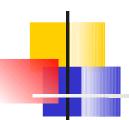

## Local Expressions

A local expression groups together a set of definitions for use in a subcomputation:

```
(local [def_1 \ def_2 \ \dots \ def_n] \ exp)
```

- exp is an arbitrary expression
- def<sub>i</sub> is a definition in the set
- the variables defined in  $def_1$   $def_2$  ...  $def_n$  are distinct and only exist (are available for use) within the local expression *i.e.*, within  $def_1$   $def_2$  ...  $def_n$  and exp
- The square brackets are used for clarity; parentheses are acceptable.

Note: **local** is not included in the Beginner language levels. Must use Intermediate level or higher.

## Simple Examples

```
(define x 3)
                  ;; top-level definition
(local [(define x 2)] (+ x 1)) ;; local expression
(define (f x) (+ x 1)) ;; top-level definition
(local [(define x 2) ;; local definitions
       (define (f x) (+ x 1))] ;; legal but ugly
  (f x)
                       ;; body
(+ (local [(define x 2) ;; embedded local-expression
          (define (f x) (+ x 1))]
    (f x)
  1)
```

## Some Incorrect Examples

What's wrong with following expressions?

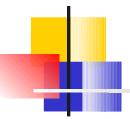

### Reason 1: Avoid namespace pollution

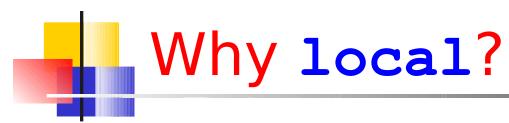

Reason 1: Avoid namespace pollution (cont.)

[(cons? alon) (insert (first alon) (sort (rest alon)))])

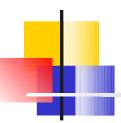

In the Scheme programming culture, the latter program is considered good style. But I no longer recommend this practice. Why? The functions defined inside local are not testable!

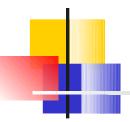

### Reason 2: Avoid repeated computation

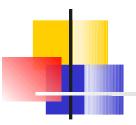

### Reason 2: Avoid repeated computation

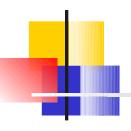

```
Reason 2: Avoid repeated computation
(define (max-num lon)
  (cond
    [(empty? Lon)
     (error "max-num applied to empty list")]
    [else
      (if (empty? (rest lon))
          (first lon)
          (local [(define rest-max (max-num (rest lon)))]
             (if (> (first lon) rest-max)
                 (first lon)
```

I heartily endorse this use of local

rest-max)))))))

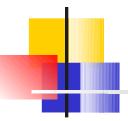

### Reason 3: Naming complicated expressions

#### Reason 3: Naming complicated expressions

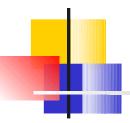

## Why not local?

- Reason 1: Embedded functions are not testable!
- Reason 2: Embedded functions are not testable!
- Reason 3: Embedded functions are not testable!

Note: I no longer recommend moving function definitions to the local level unless they need to refer to local variables.

# Variables and Scope in Scheme

#### Example:

```
(local [(define answer<sub>1</sub> 42)

(define (f_2 x_3) (+ 1 x_4))]

(f_5 answer<sub>6</sub>))
```

Variable occurrences: 1-6

- Binding (or defining) occurrences: 1,2,3
- · Use occurrences: 4,5,6
- Scope = code region where a definition may be used

Scopes of definitions (corresponding to binding occurrences)

```
1:?, 2:?, 3:?
```

DrScheme generates misleading diagnostics regarding scope in error messages.

## Variables and Scope

What will g evaluate to?
(define x 0)
(define f x)
(define g
 (local ((define x 1)) f))

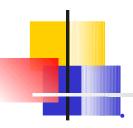

### Renaming

#### Example:

```
(local [(define answer<sub>1</sub> 42)
	(define (f_2 x_3) (+ 1 x_4))]
	(f_5 answer<sub>6</sub>))
```

- Which variable occurrences can be renamed within the local expression?
- Use the same name for "binding occurrence" and all its "use occurrences".
- Local variables can safely be renamed (no change to the answers produced by a program) without changing anything in the surrounding program.
- What name choices can be used? Any name that does not clash with variable names already visible in same scope. A "fresh" variable name.

## Renaming

### Example:

We must rename all occurrences of a variable, both its binding occurrence and its use occurrences. In the preceding example, both answer and f have only one use occurrence. (Every variable has exactly one binding occurrence since each binding occurrence defines a new variable.) We are using the same underscore number convention for renaming as the DrScheme stepper.

## Renaming

### Recall our example:

We could also rename the function parameters within a local expression but it is not necessary for our purposes. We simply want to rename all of the variables (including function names) introduced in a local.

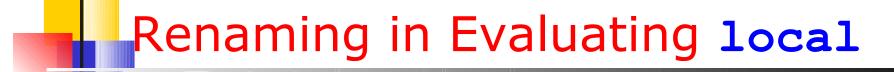

Idea: We can promote (move) the block of defines introduced in a local to the top level (like the other defines in our program) provided that rename the variables introduced in the local so that they cannot clash with variables already defined at the top level.

Rule: when the leftmost unevaluated expression is a local, rename the variables defined in the local, lift the block of defines in the renamed local to the top level, and replace the local expression by its renamed body.

20

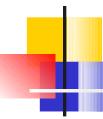

### Evaluating local Expressions

Recap: how do we (hand) evaluate Scheme programs with local?

By (i) renaming all of the defined variables in the local (with fresh names to avoid any collisions with variables already defined at the top level), (ii) lifting the renamed local definitions to the top level, and (iii) replacing the local expression by its renamed body.

To express this law we need a new format for expressing rules. Why? Because lifting local definitions augments the set of definitions that constitute the *environment* in which evaluation takes place.

## Hand Evaluation Example

```
(define x 2)
            ;; top-level definition
;; local-expression as part of another expression
(+ (local [(define x 3) (define (f x) (+ x 1))]
     (f x)
 1)
=>
(define \times 2)
(define \times 0 3)
(define (f 0 x) (+ x 1)));; parameters not renamed
(+ (f 0 \times 0) 1)
=>
```

## Hand Evaluation Example

```
(define x 2)
(define x \ 0 \ 3)
(define (f 0 \times (+ \times 1)))
(+ (f 0 3) 1)
=>
(define x 2)
(define x \ 0 \ 3)
(define (f 0 \times (+ \times 1)))
(+ (+ 3 1) 1)
=>
(define x 2)
(define x \ 0 \ 3)
(define (f 0 \times (+ \times 1)))
(+ 4 1)
```

## Hand Evaluation Example

```
=>
(define x 2)
(define x_0 3)
(define (f_0 x) (+ x 1)))
(+ 4 1)
```

With local in the language, each step in the evaluation must carry the environment (the block of defines constituting the program) as well as the expression being evaluated.

Confused? Try using the stepper (the menu button shaped like a foot) on examples in DrScheme.

## When naming can cause problems

Romeo, Romeo! wherefore art thou Romeo?

. . .

What's in a name? That which we call a rose by any other name would smell as sweet.

Romeo and Juliet (II, ii)

# Recap of Variable Scopes from COMP 140

```
myGlobal = 42
def myFunc(input):
    print "myFunc: input = ", input
    print "myFunc: myGlobal = ", myGlobal # global variable visible here
    # neither local1 nor local2 are accessible here.
    if input > 0:
        local1 = 100
        # cannot access local2 from here.
        print "myFunc-if: local1 = ", local1
        print "myFunc-
                         myGlobal
        print "myFunc-
    else:
        local2 = -100
        # cannot acces
        print "myFunc-
        print "myFunc-
                                       input
        print "myFunc-
print "myGlobal = ", n
myFunc (5)
                                            local1
                                                                  local2
myFunc (-5)
                                               if
                                                                   else
 COMP 211, Spring 2011
                                                          Source: http://www.clear.rice.edu/comp140/labs/l
```